PresenceLearning is the leading provider of live online special education related services to K-12 schools nationwide.

presencelearning.com

Student information can be organized electronically. PresenceLearning providers can keep track of their students' metrics all within the PresenceLearning platform — including relevant IEP goals, dates, and parent communication logs — all in one place.

## **Organized**

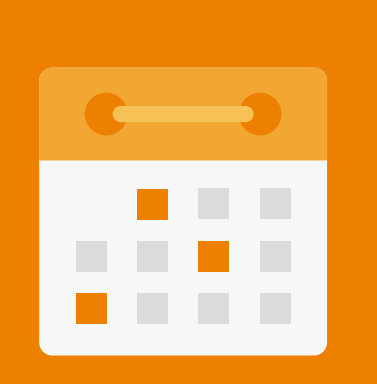

**Keep a master calendar of your daily schedule.**

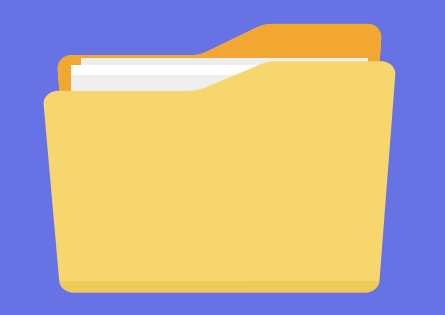

**keep a folder for<br>each student and put relevant**<br>.samples in it **Keep a folder for put relevant work** 

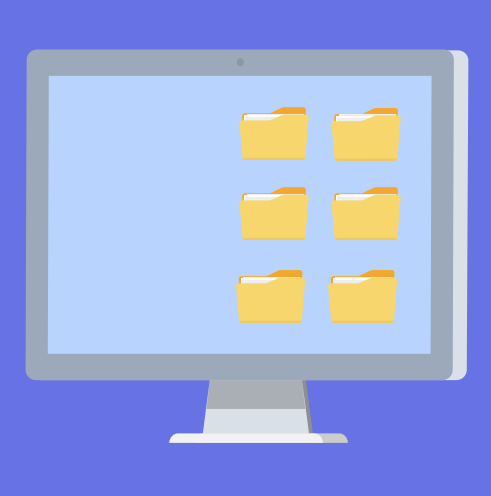

**Master list of students with relevant information.**

- $\odot$  Student name
- $\odot$  Birthdate
- $\odot$  IEP Due Date
	- **⊘** Re-evalauation Due Date

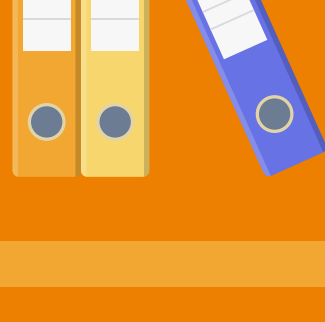

**Create individual binders or folders for each student.**

Label dividers for individual sections, including IEP goals, parent communication logs, and parent contact details.

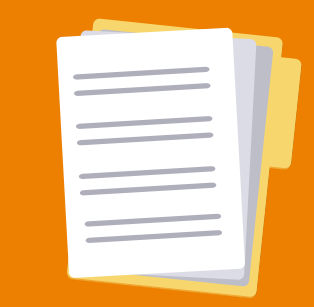

# Track Work Samples

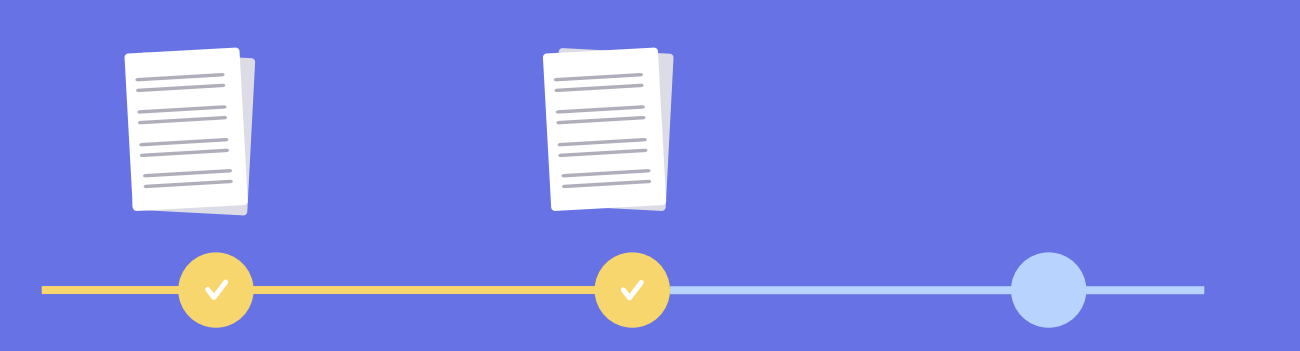

**Work samples are one of the best ways to show progression toward IEP goals.**

> **If student work is submitted electronically, digital copies can be downloaded and saved in a designated folder on your computer for easy retrieval.**

# Managing Your Special Education Caseload 5 TIPS *for*

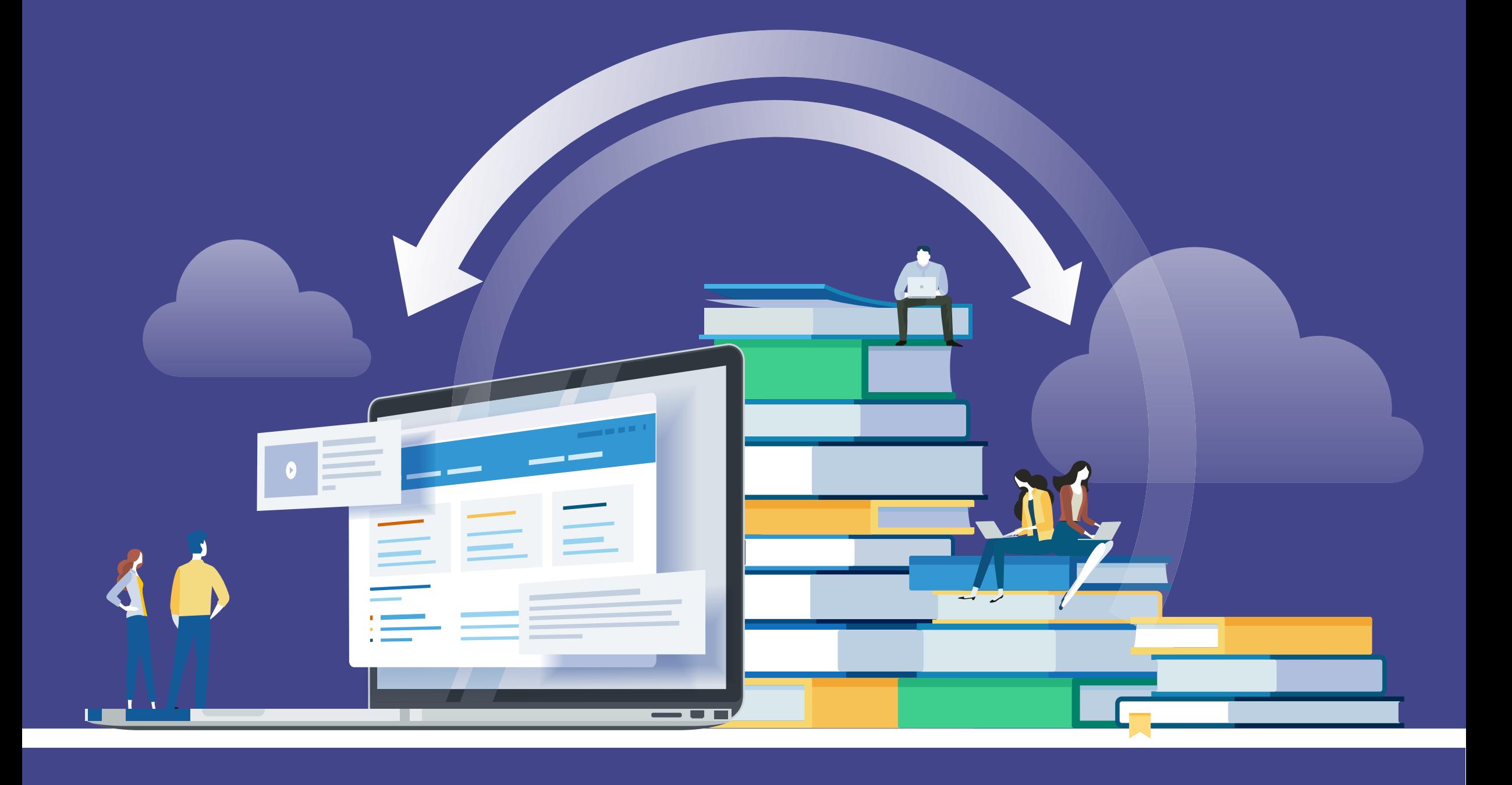

**Stay** 

**1.** 

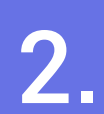

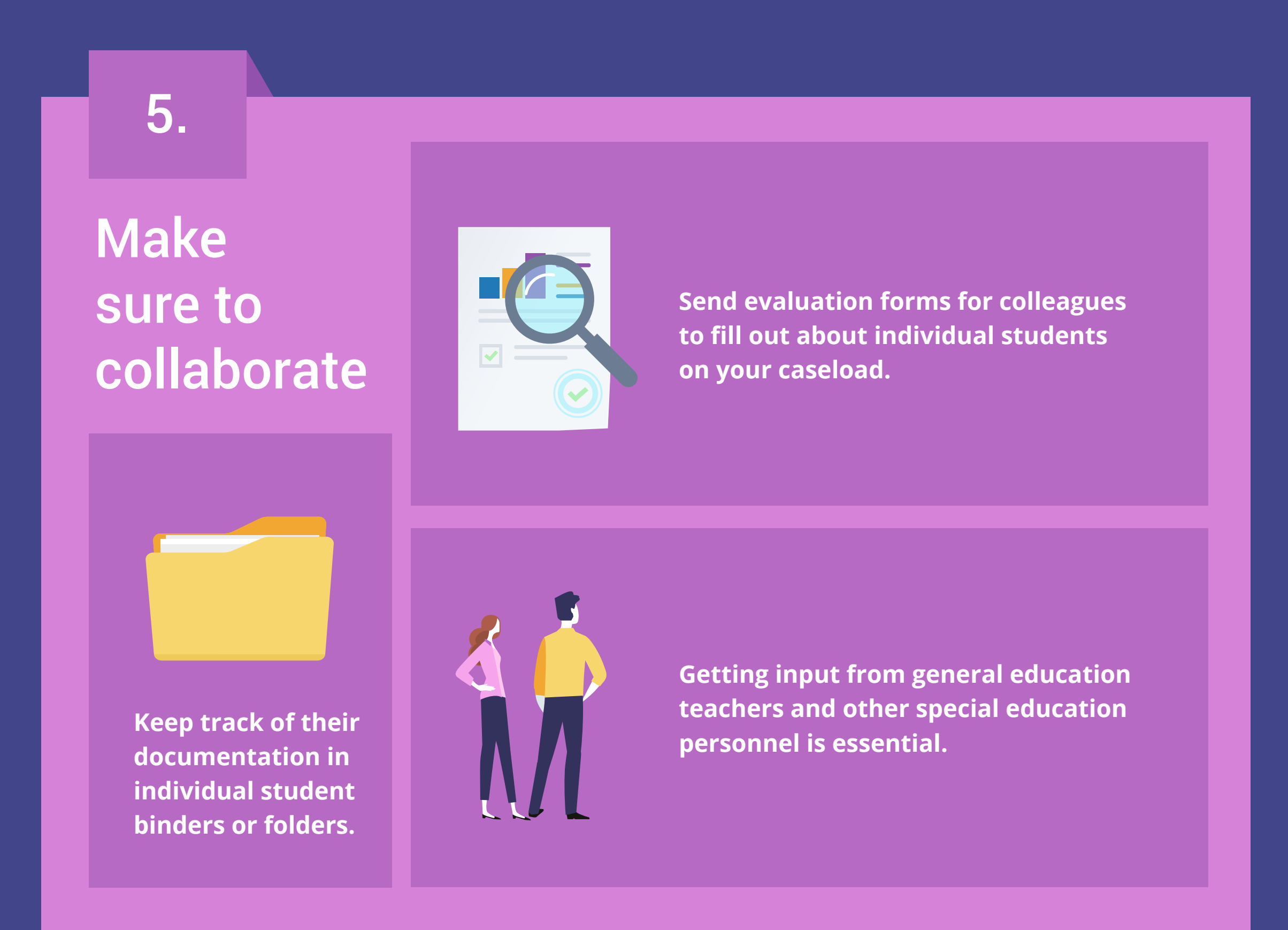

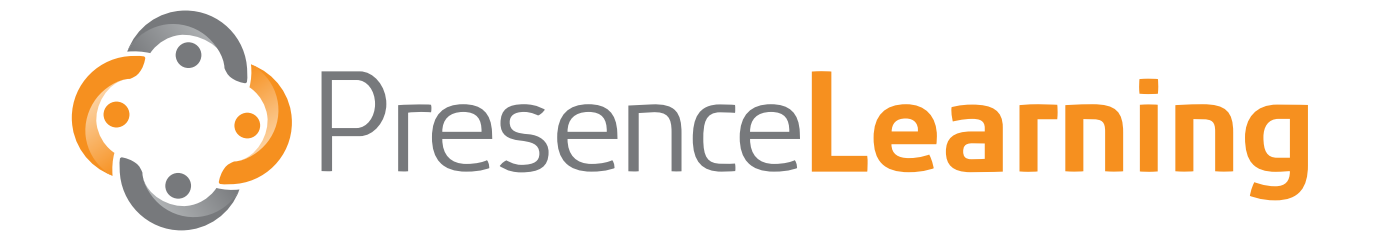

#### Designate a time to work on documentation

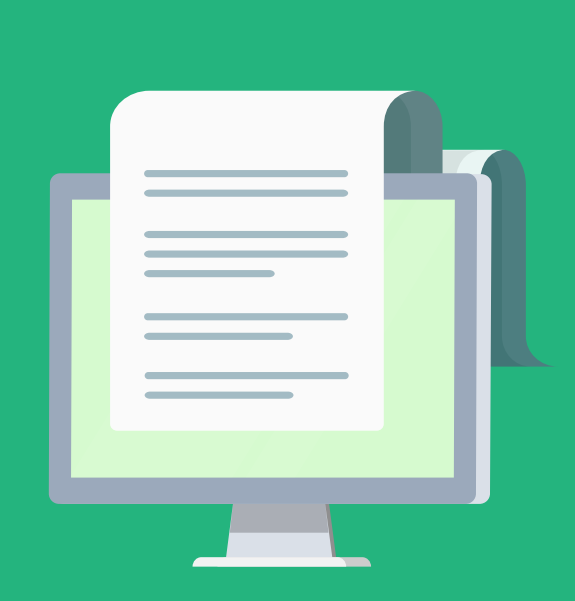

**Setting aside specific blocks of time during the week can help you manage the load.**

Maintain **special education teams have a lot**  or paperwork to manage, wnetner<br>it's digital or physical paper copies. **Related service providers and of paperwork to manage, whether** 

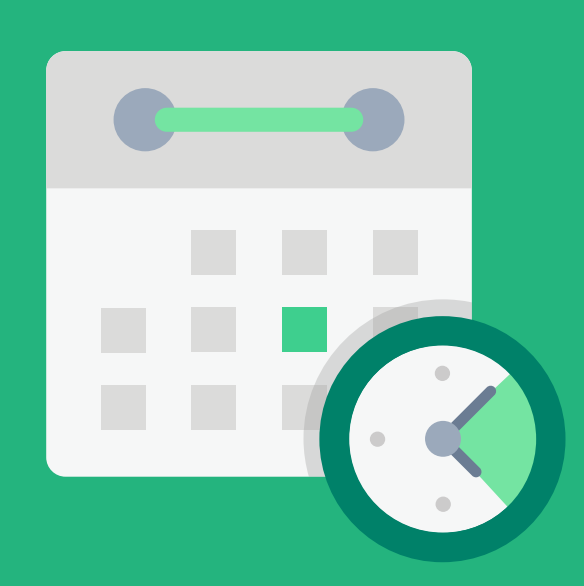

### Use checklists for different processes

**For repeated or ongoing duties and processes, creating checklists can help you make sure you don't forget anything.**

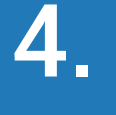

#### **Examples include:**

- Before/During/After IEP Meeting
- Classroom Accommodations

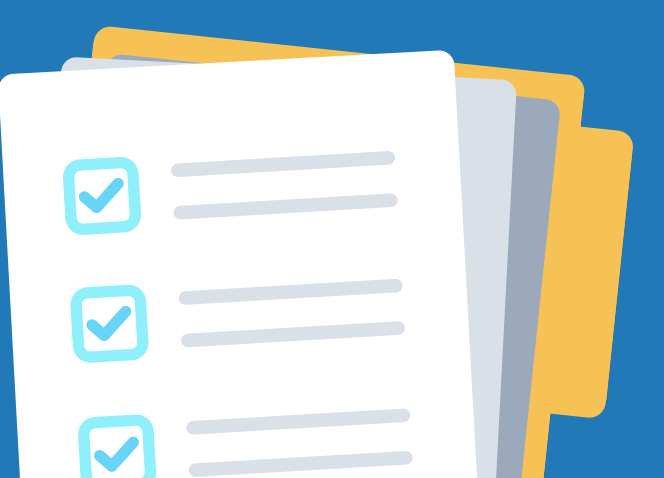

- 
- $\odot$  Referral Meetings
- Maintain Company Company Reserves  $\odot$  Assessments

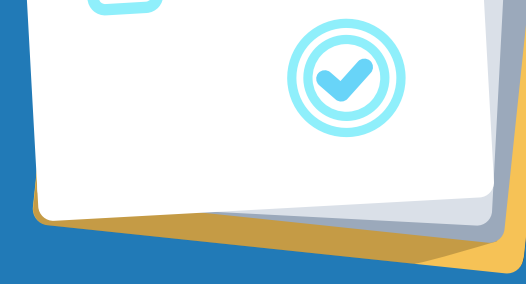